## *CPCSSN Data Dictionary*

#### *Version 4.0.3*

#### **General Information**

#### **Data Types used in this document:**

- Bit: Contains 0 (false) or 1 (true) only.
- TinyInt: An integer in the range 0 to 255. One byte in size.
- SmallInt: An integer in the range -32 768 to 32 768. Two bytes in size.
- BigInt: An integer in the range -2^63 to 2^63. Four bytes in size. Generally used as primary keys for data tables and often auto-incremented.
- Date: A pure date in the format yyyy-mm-dd. Only date information is to be input into these fields no additional time information is allowed.
- NVarchar: Variable length unicode text field. The field is assumed to hold 255 characters unless otherwise noted.

#### **Data Constraints:**

- Auto: An auto-incrementing value, typically used for primary keys.
- Primary Key: A unique key for the table, typically in the form of an auto-incrementing integer.
- Foreign Key: A field in one table that points to the primary key in another table.
- Unique: Requires all elements of a column to be unique. Applied to columns that are not primary keys.
- Not Null: Field cannot contain a null value.
- Composite: Prepended to 'Primary Key', 'Foreign Key' or 'Unique' where the combination of two or more fields are required to produce a unique primary key, foreign key, or to satisfy a separate uniqueness constraint.

#### **Highlighting**

Table fields that are highlighted in blue are filled in by algorithms or are auto-incrementing values and *are not* filled in by Data Managers. Any values in these fields will be overwritten by the algorithm results.

#### **Table and Column Naming Style Guide**

- Short, descriptive names.
- Try not to abbreviate.
- No spaces in names.
- CamelCase for both table and column names.
- Primary and foreign keys are both named as: TableName\_ID.
- Foreign keys have the same name as the primary key to which they point.
- Columns that contain original text have, orig, appended to their name. The field (or fields) into which they are coded have 'orig' replaced with ' calc'.
- The only 'underscore' extensions that are used are '\_ID', '\_orig', and '\_calc'.
- Column names are not preceded by the table name unless they improve readability (or are the primary/foreign key).
- Column names should make sense when read out loud in the "TableName.ColumnName" format.
- No SQL keywords can be used as table/column names.
- No pluralization.

#### **Revision Notes:**

● POINT TO VERSION 3.0 AND 4.0 TRANSITION DOCUMENTS (WHEN THEY EXIST).

#### **Table: [Network](#page-3-0) [4](#page-3-0)**

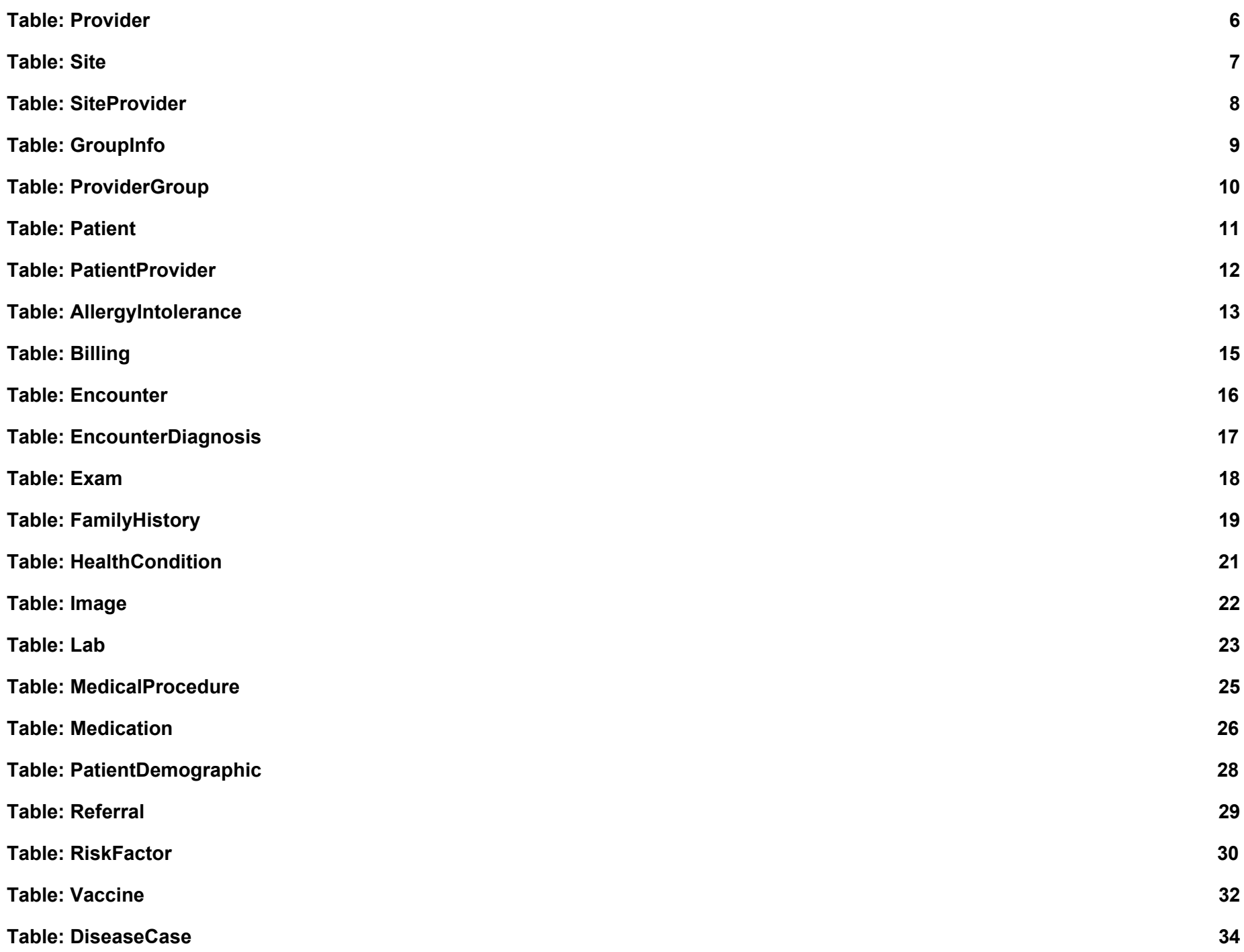

**Table: [DiseaseCaseIndicator](#page-34-0) [35](#page-34-0)**

## <span id="page-3-0"></span>**Table:** Network

### **Table Notes:**

- This table is filled by Central prior to database distribution amongst data managers.
- Reference table for Network specific information.

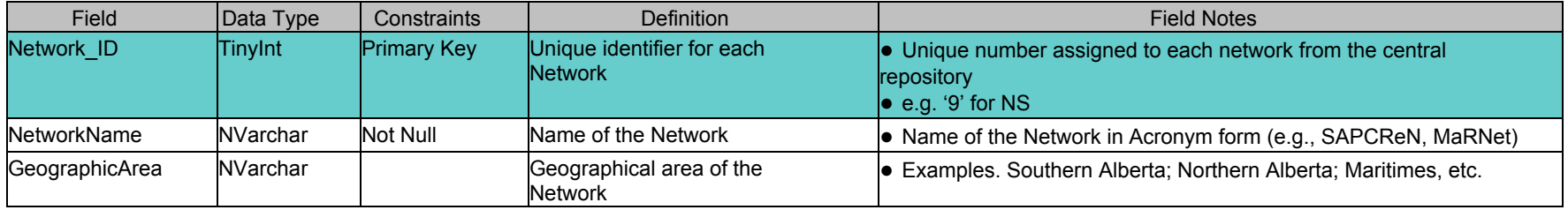

# <span id="page-4-0"></span>**Table:** Cycle

### **Table Notes:**

- This table is filled by Central repository prior to database distribution amongst data managers.
- Reference table for Cycle specific information. This table only contains one row for the current cycle.

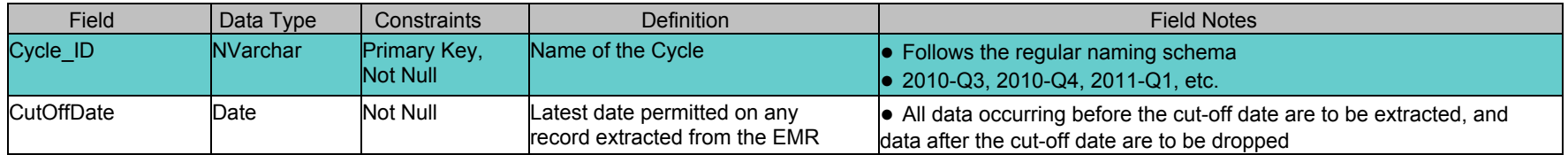

## <span id="page-5-0"></span>**Table:** Provider

#### **Table Notes:**

- A master list of all providers whose data has been sent to the central repository.
- This table will be maintained manually at each network.
- New providers are added as they join the project.
- As providers leave the project, previously submitted data will be maintained in the database; however, no new information will be added from that time forward.

● All collected records of all patients of past providers are imported from the databases generated in previous cycles. New records on those patients are ONLY collected if they transfer to a new, participating provider.

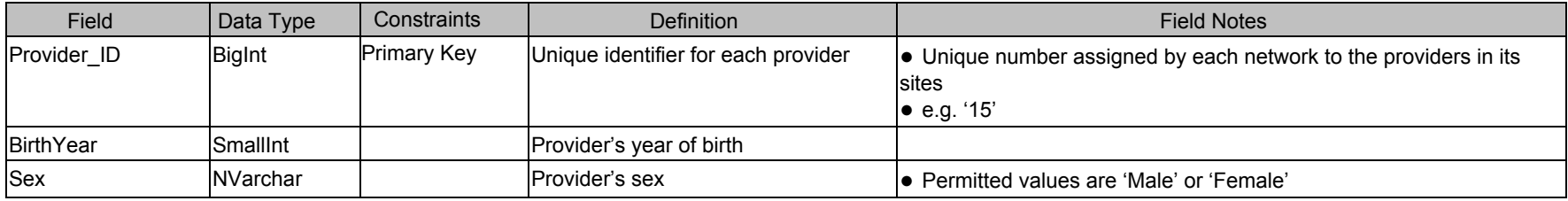

## <span id="page-6-0"></span>**Table:** Site

#### **Table Notes:**

- A master list of all the sites within the each network whose data has been sent to the central repository.
- This table will be maintained manually at each network.
- New sites are added as they join the project.

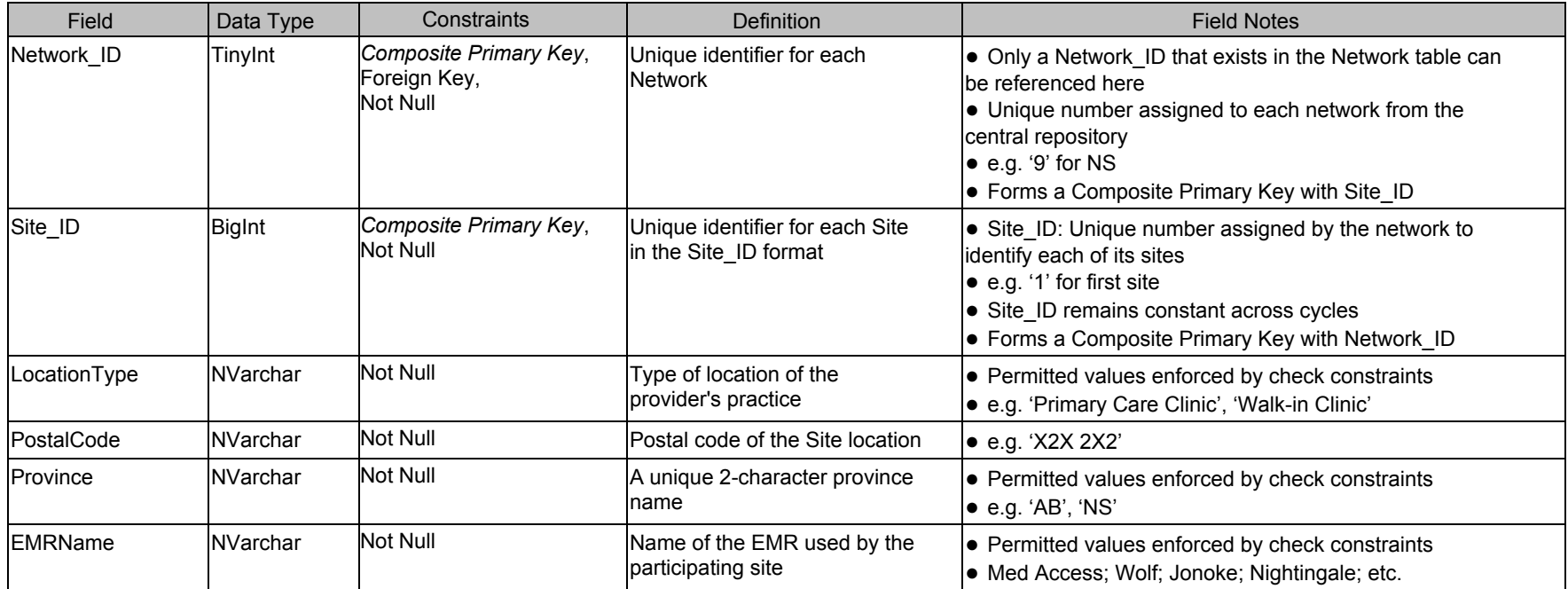

## <span id="page-7-0"></span>**Table:** SiteProvider

#### **Table Notes:**

● This table will be maintained manually at each network.

● As new providers are added to the project or move between sites, changes are made to this table.

Only include Site Providers that are participating in CPCSSN.

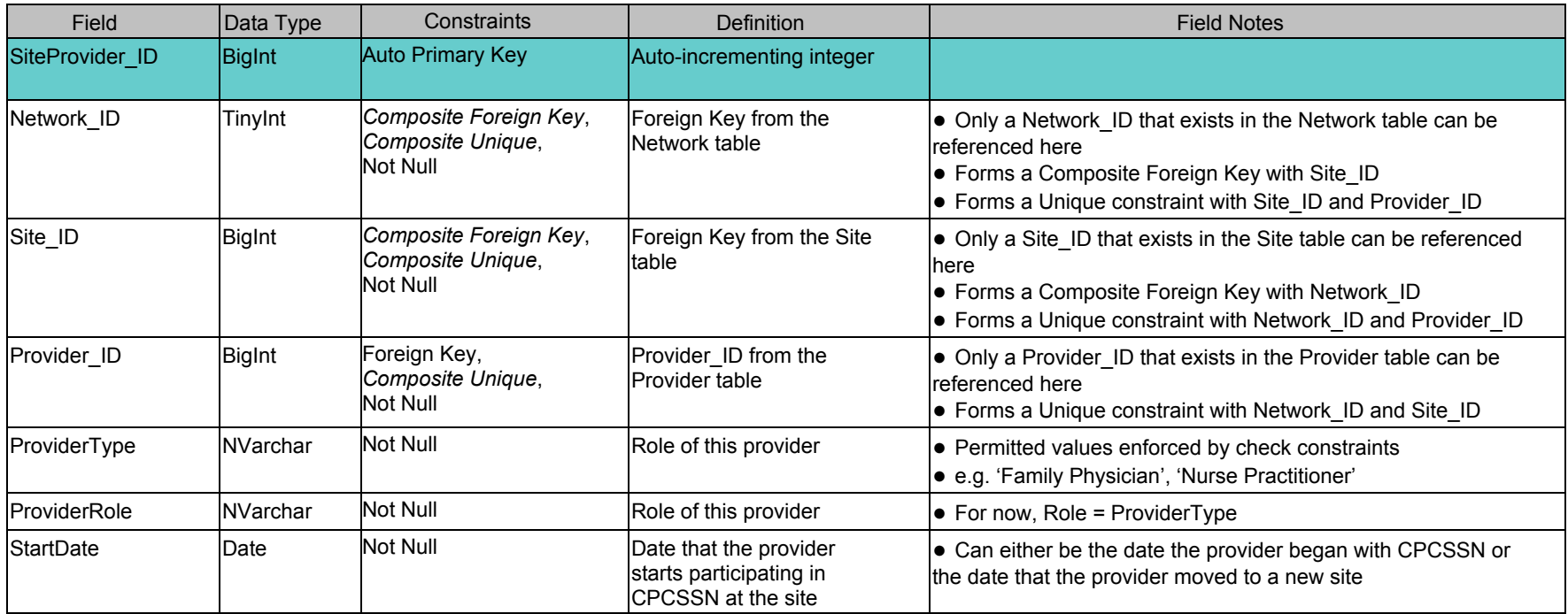

# <span id="page-8-0"></span>**Table:** GroupInfo

#### **Table Notes:**

● All defined groups/teams.

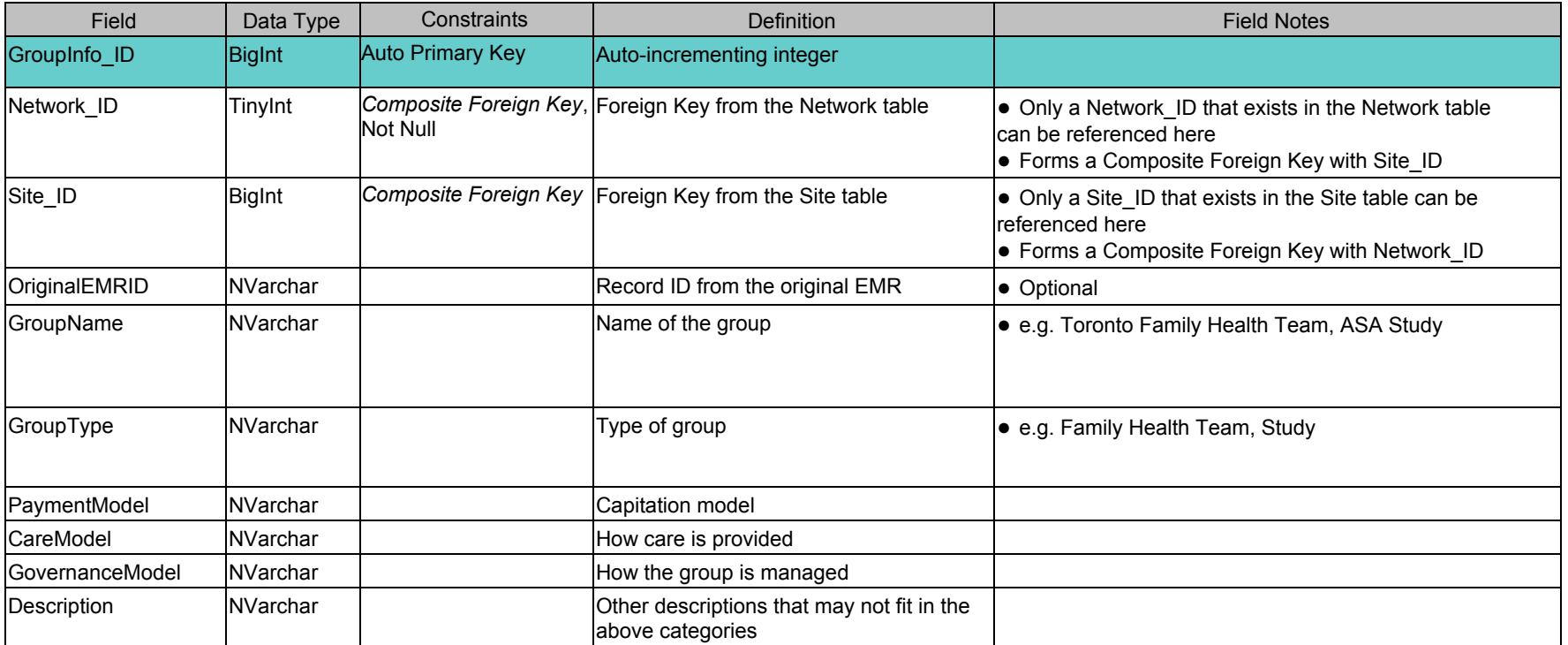

# <span id="page-9-0"></span>**Table:** ProviderGroup

## **Table Notes:**

● All of the Provider-group pairings.

● The Provider\_ID, GroupInfo\_ID pairing must be unique.

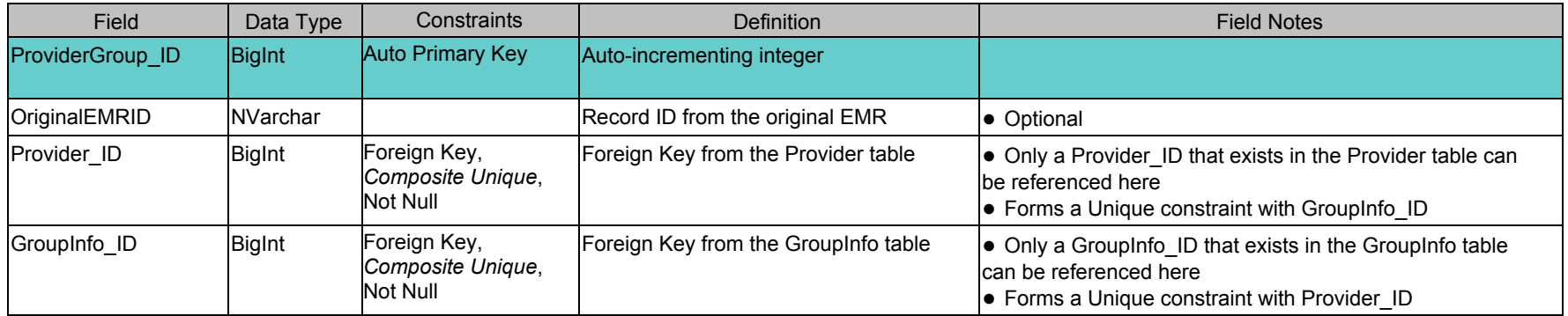

#### <span id="page-10-0"></span>**Table Notes:**

● List of EMR patients whose primary provider is a consenting physician in the CPCSSN project (has an entry in the Provider table).

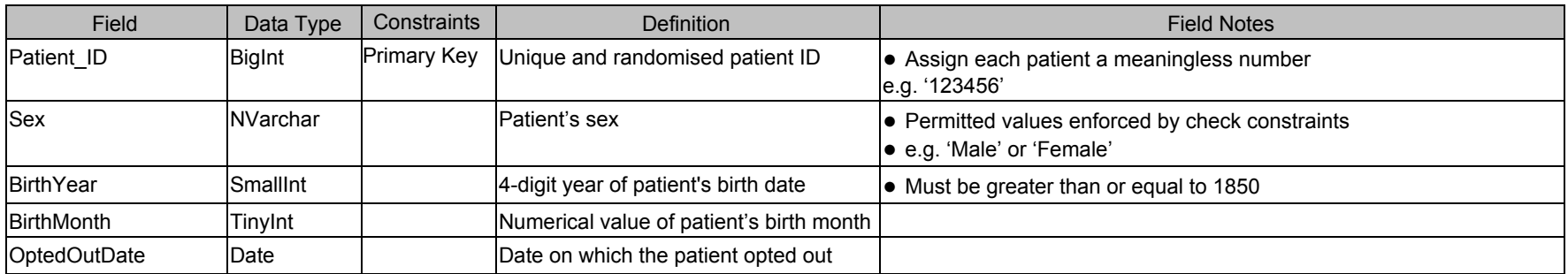

## <span id="page-11-0"></span>**Table:** PatientProvider

### **Table Notes:**

● This table identifies which patients are assigned to which providers.

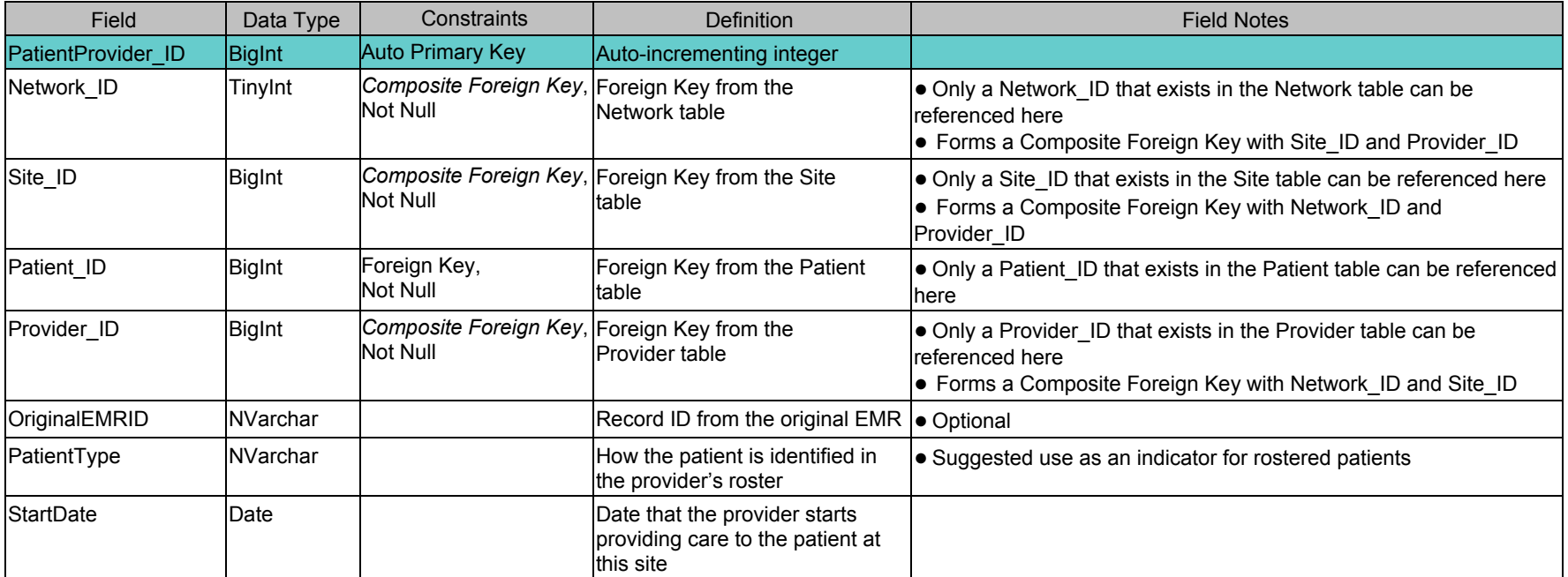

# <span id="page-12-0"></span>**Table:** AllergyIntolerance

#### **Table Notes:**

● All allergy and intolerance data for the patient.

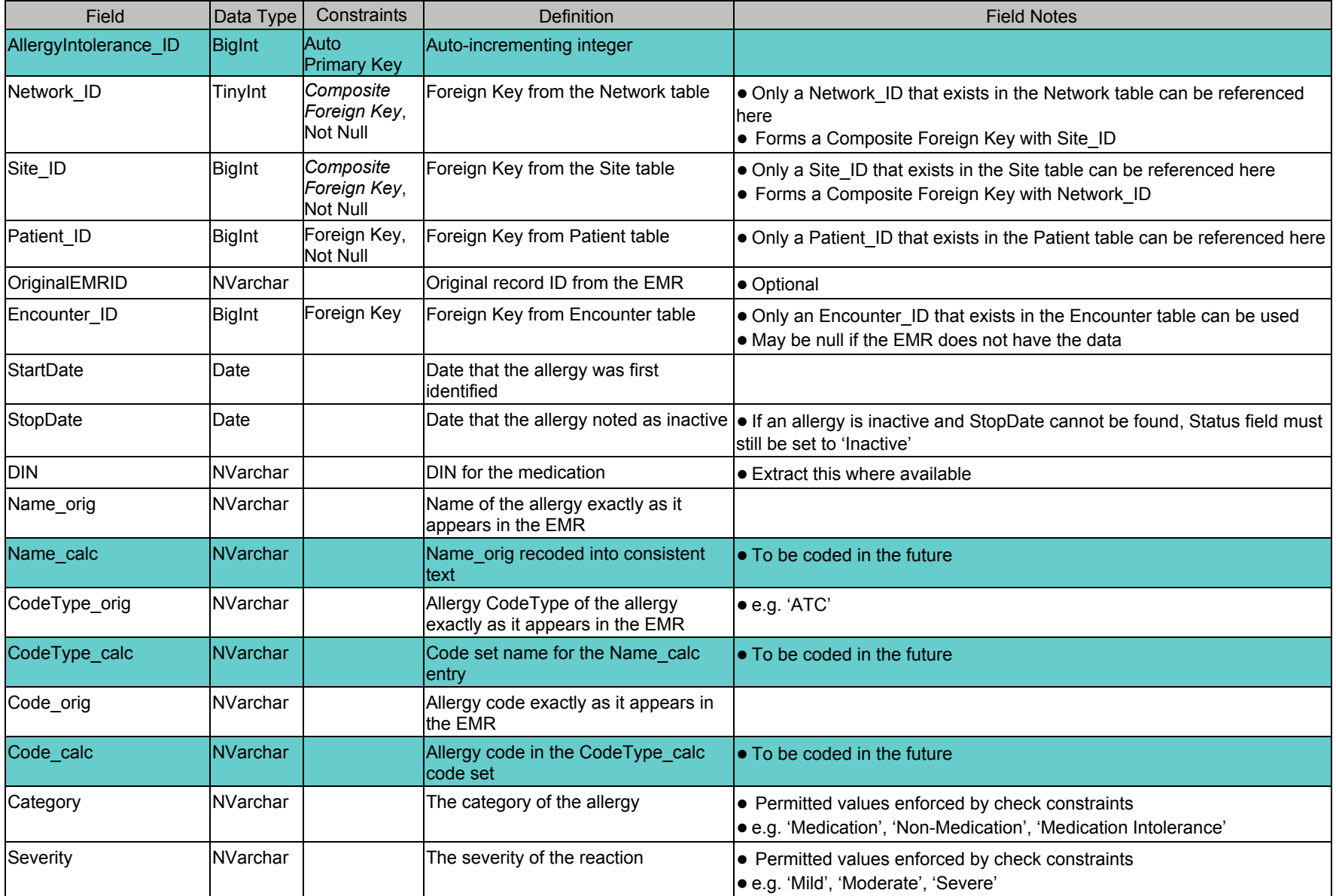

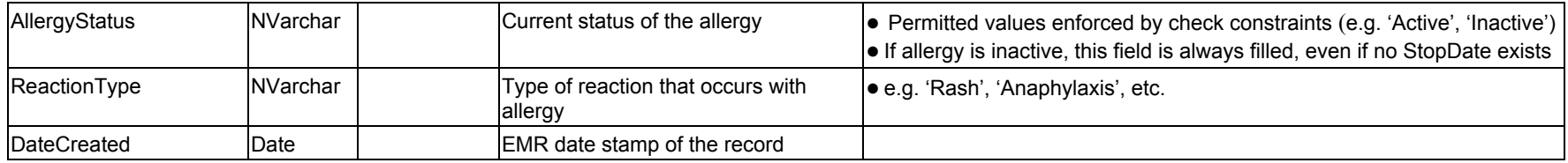

#### <span id="page-14-0"></span>**Table Notes:**

● All billing data submitted to the province for the patient.

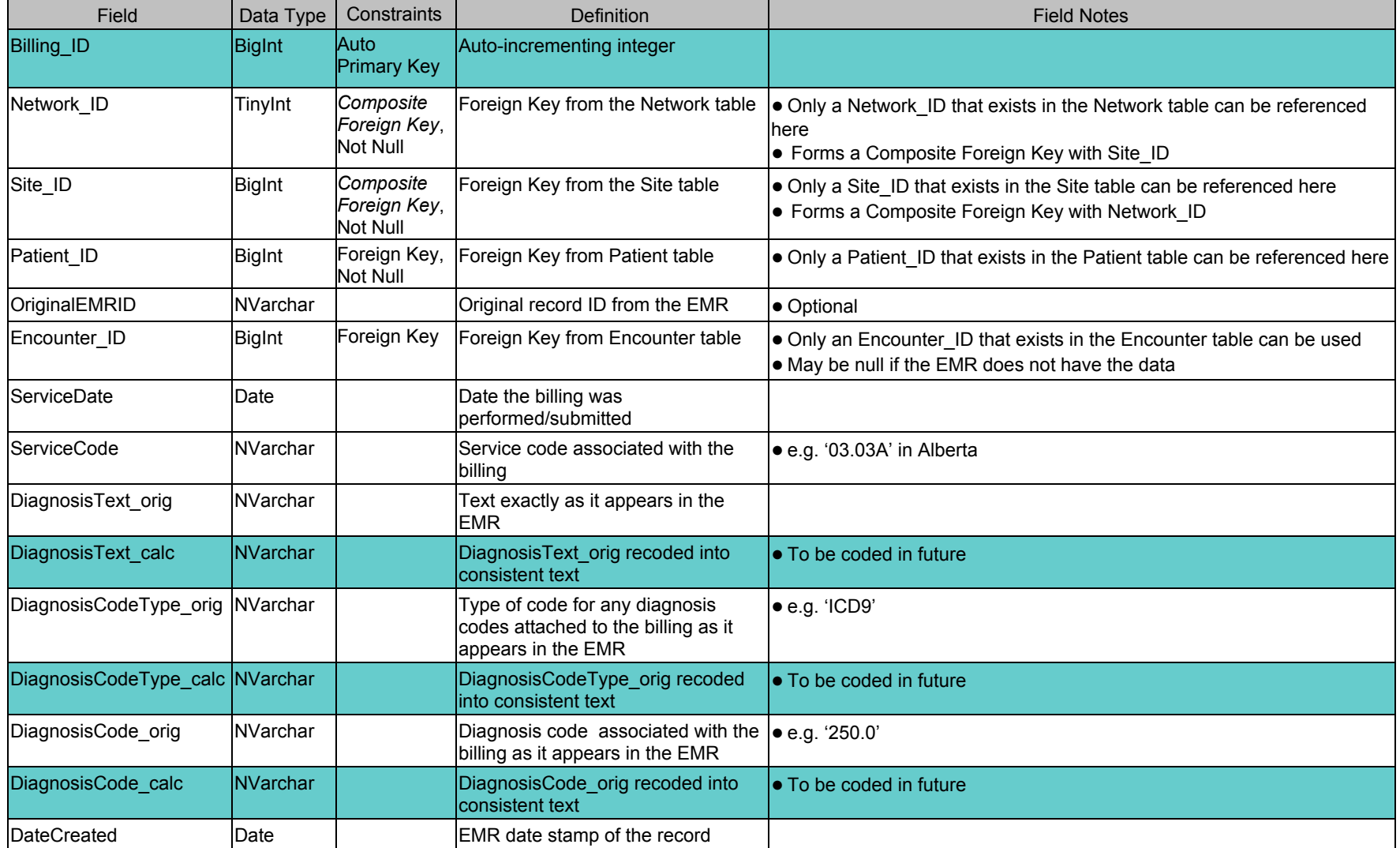

## <span id="page-15-0"></span>**Table:** Encounter

### **Table Notes:**

● All encounters of the patient.

● An encounter is an interaction of the patient with a provider in some fashion. The provider does not need to be a participating provider.

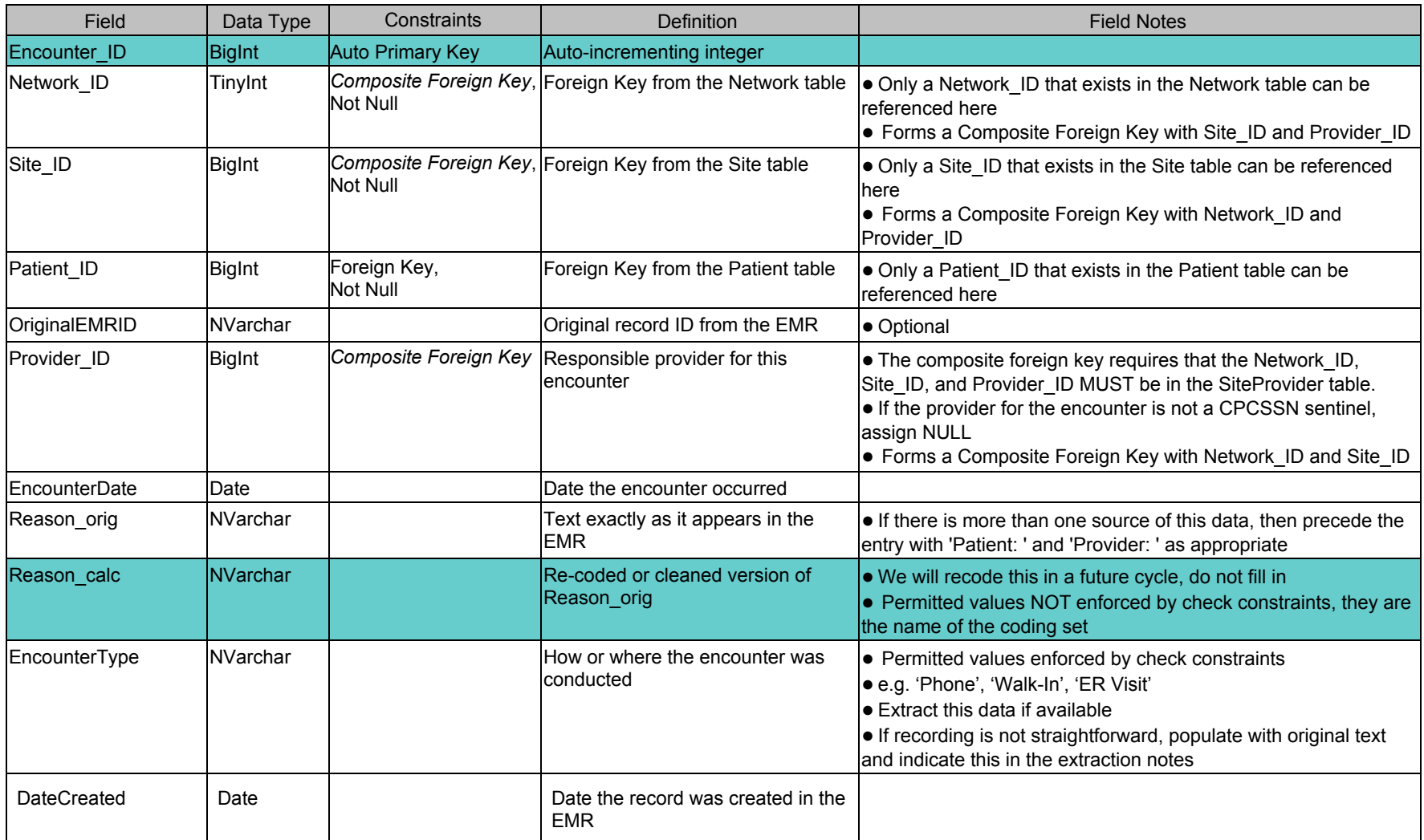

# <span id="page-16-0"></span>**Table:** EncounterDiagnosis

### **Table Notes:**

● All diagnoses resulting from an encounter with the patient.

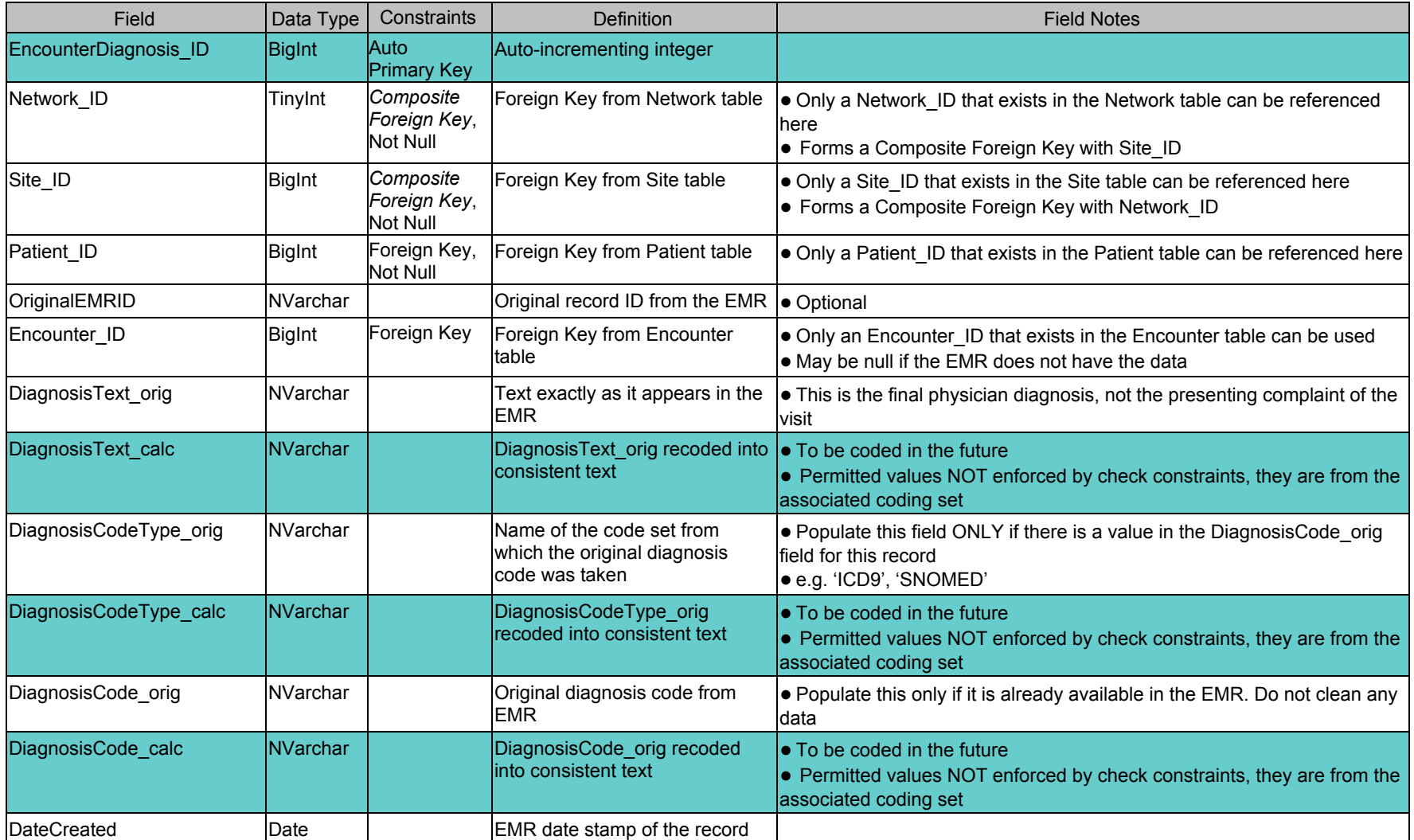

## <span id="page-17-0"></span>**Table:** Exam

### **Table Notes:**

● Results of physical exams performed on the patient.

● Extract only the designated physical exams (see the check constraints).

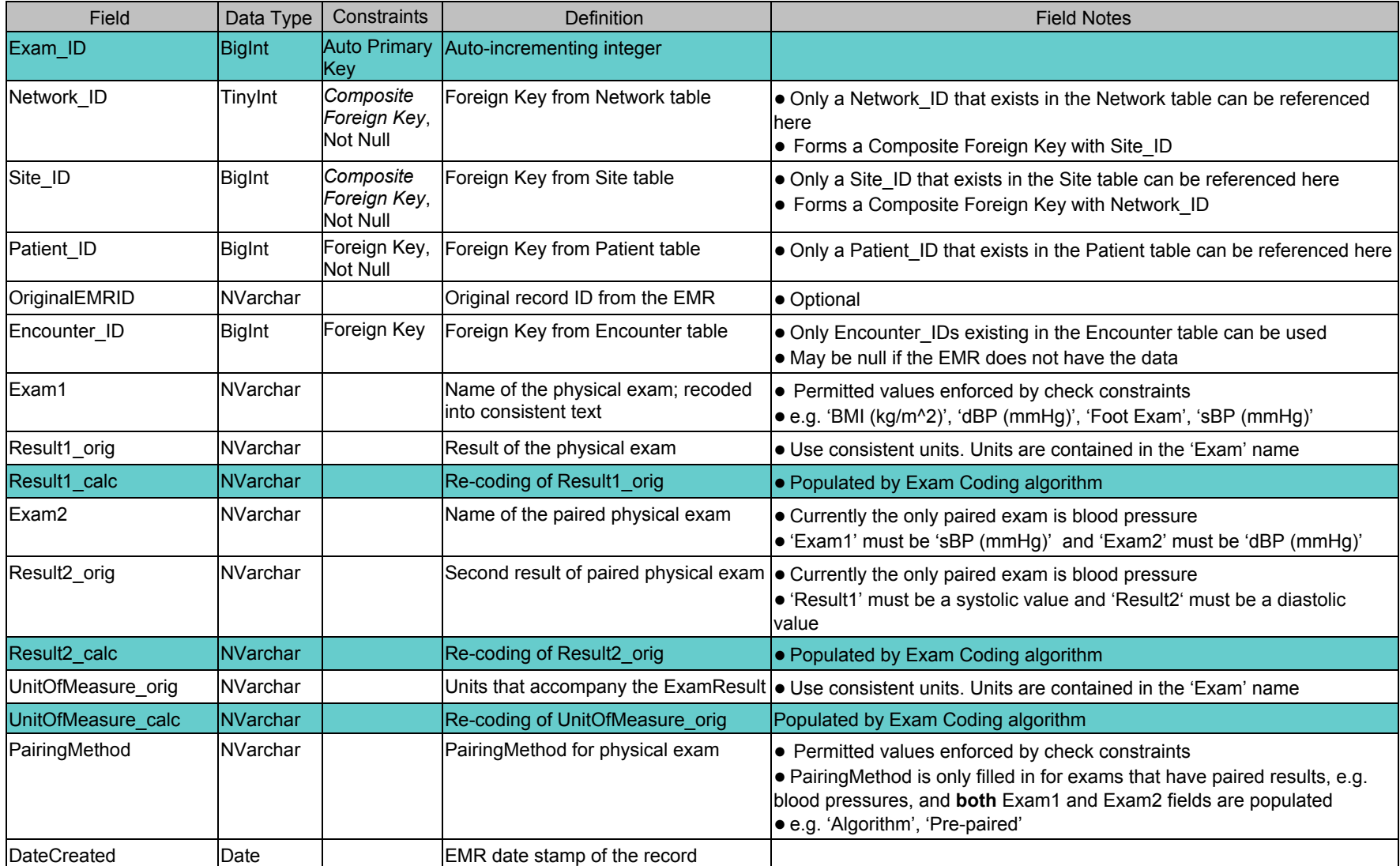

# <span id="page-18-0"></span>**Table:** FamilyHistory

#### **Table Notes:**

● Family history of the patient.

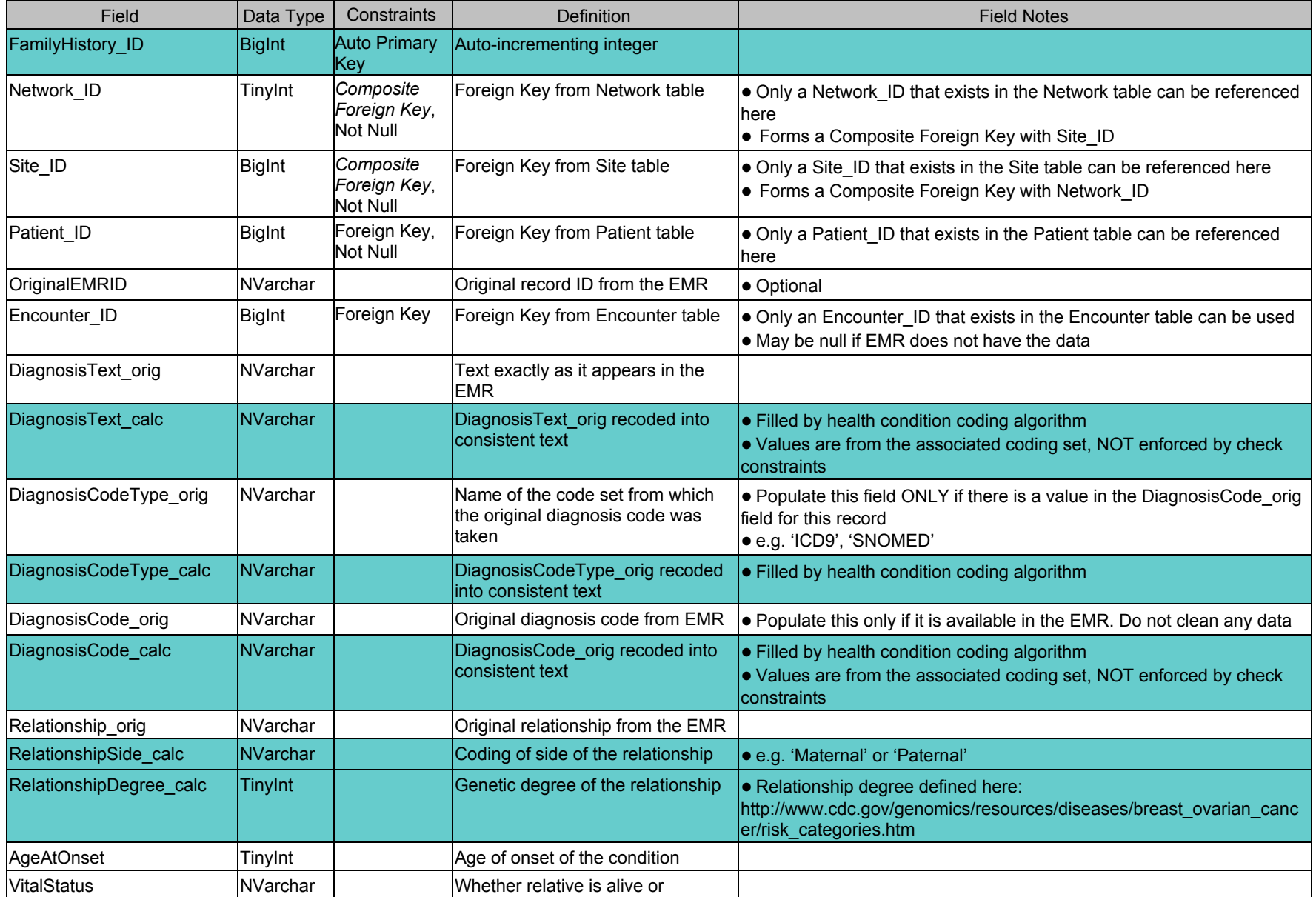

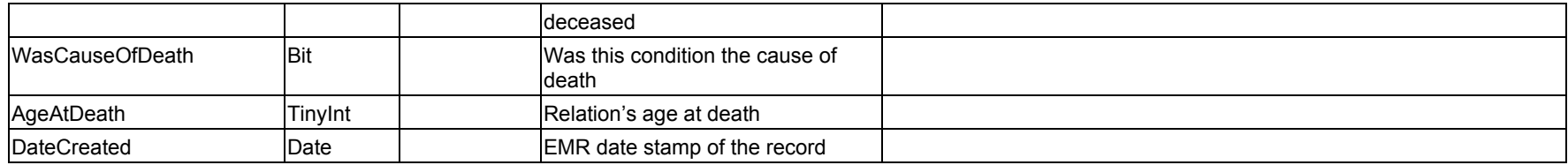

## <span id="page-20-0"></span>**Table:** HealthCondition

#### **Table Notes:**

#### ● All health conditions of the patient.

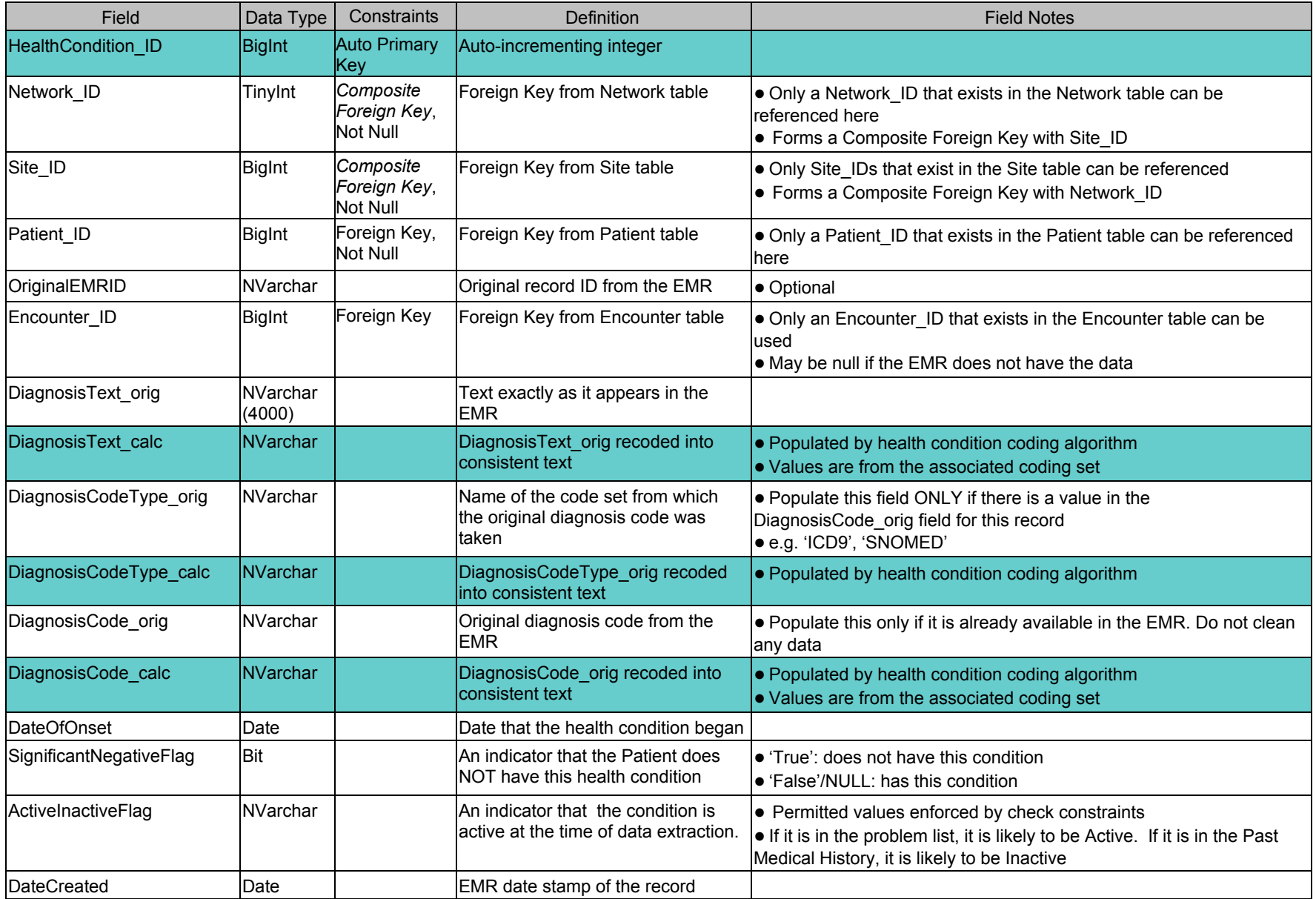

#### <span id="page-21-0"></span>**Table Notes:**

● Information on imaging that the patient has undergone.

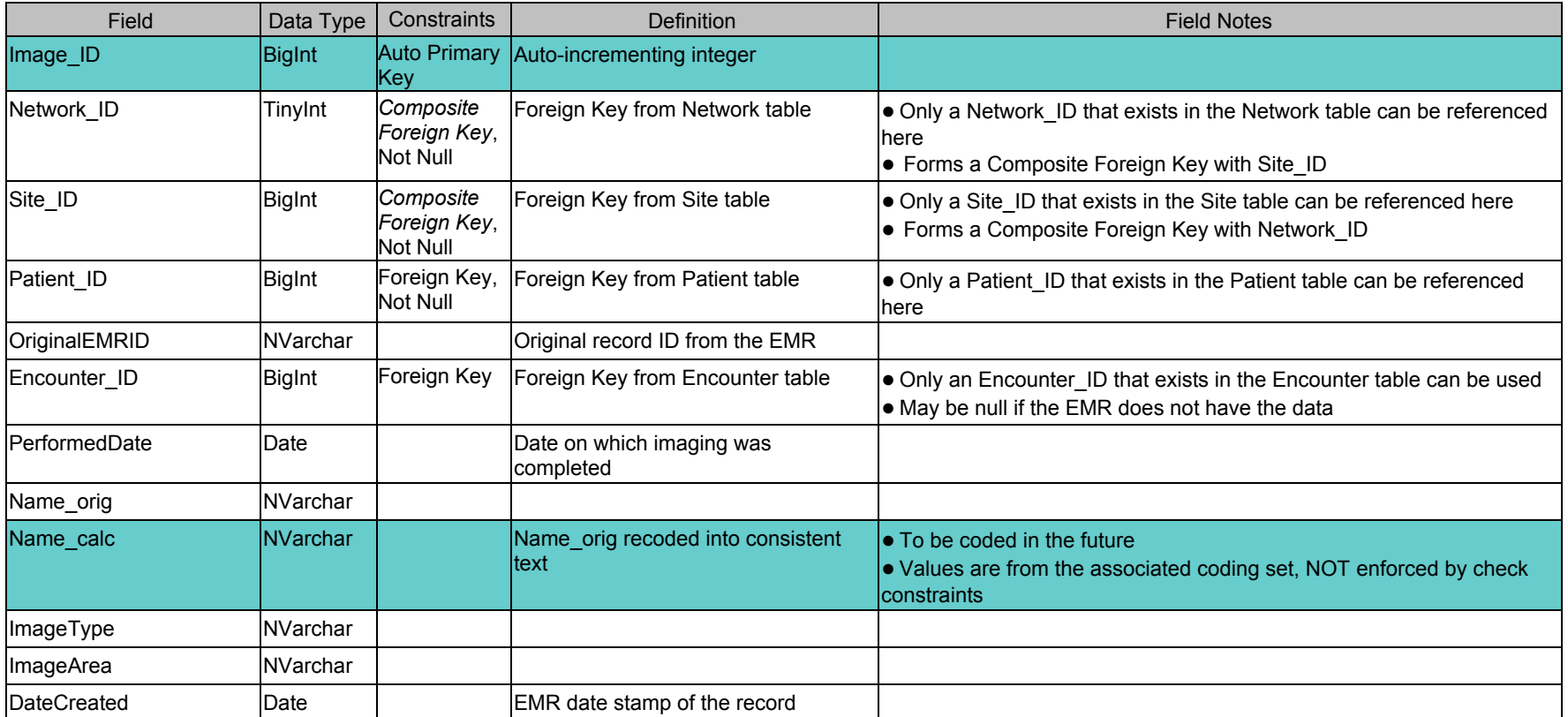

## <span id="page-22-0"></span>**Table:** Lab

### **Table Notes:**

● Results of lab tests relevant to Index Diseases.

● Extract only the designated lab tests (enforced by check constraints).

● Currently the collected lab tests are only applicable to diabetes mellitus, but may be expanded in the future.

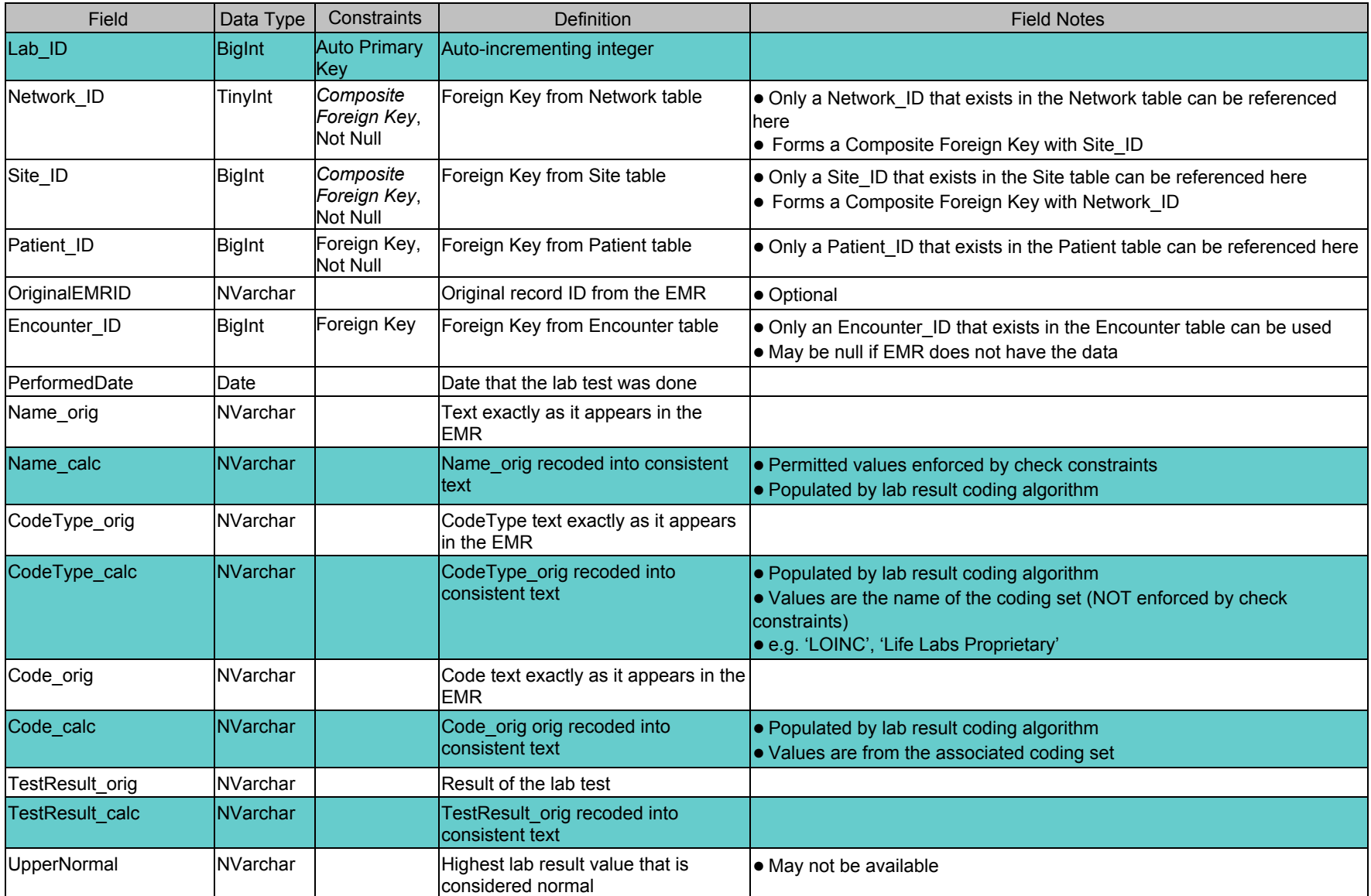

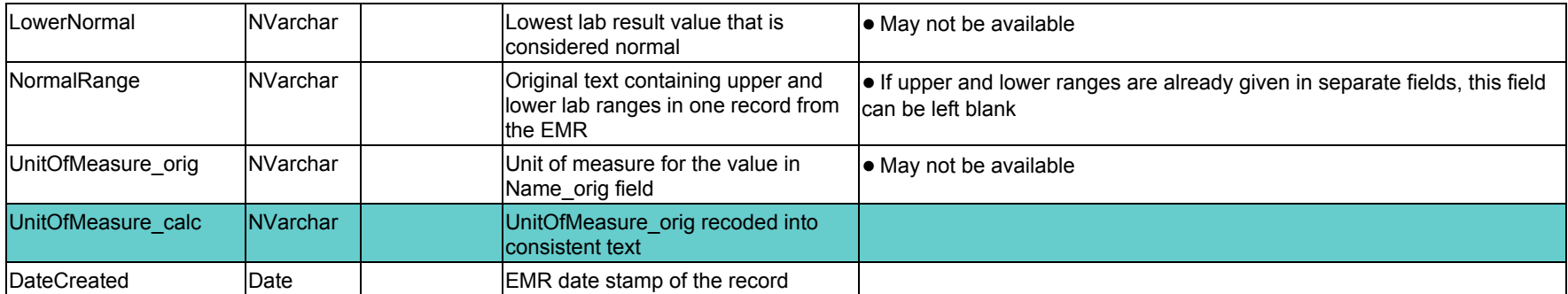

## <span id="page-24-0"></span>**Table:** MedicalProcedure

#### **Table Notes:**

● All procedures performed on the patient.

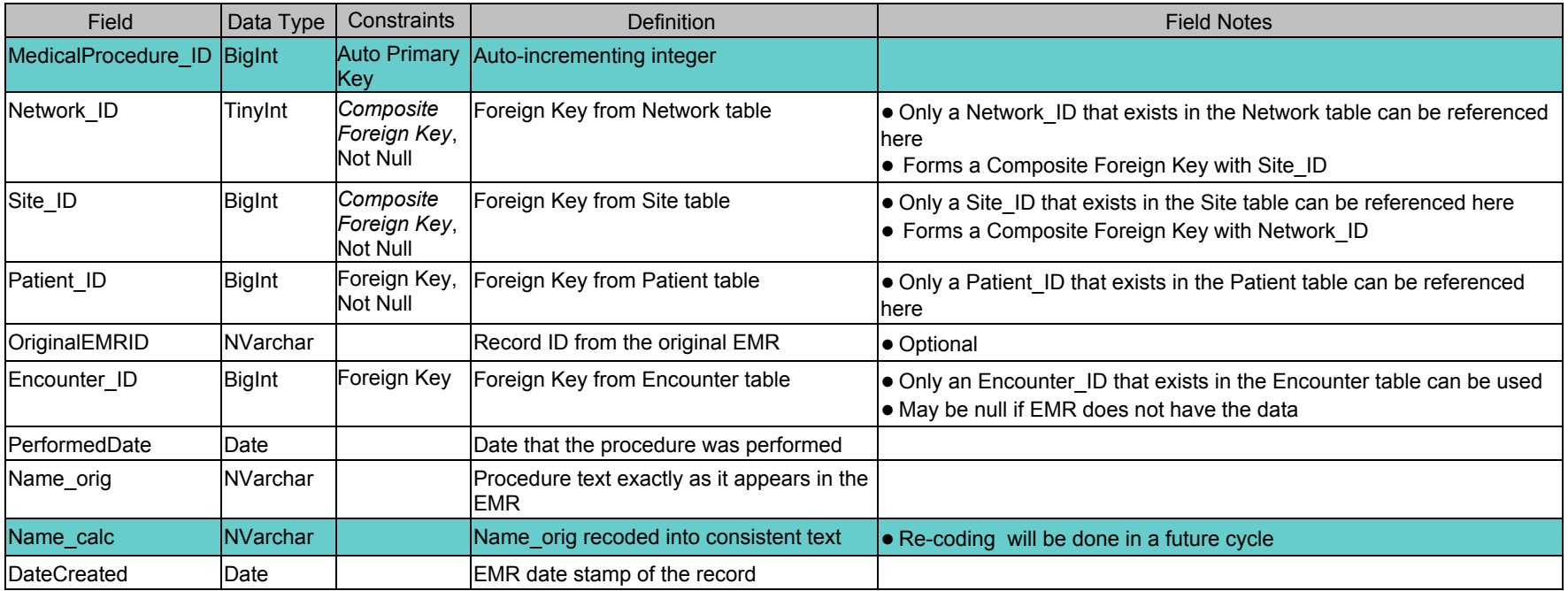

## <span id="page-25-0"></span>**Table:** Medication

#### **Table Notes:**

● All medications prescribed for the patient.

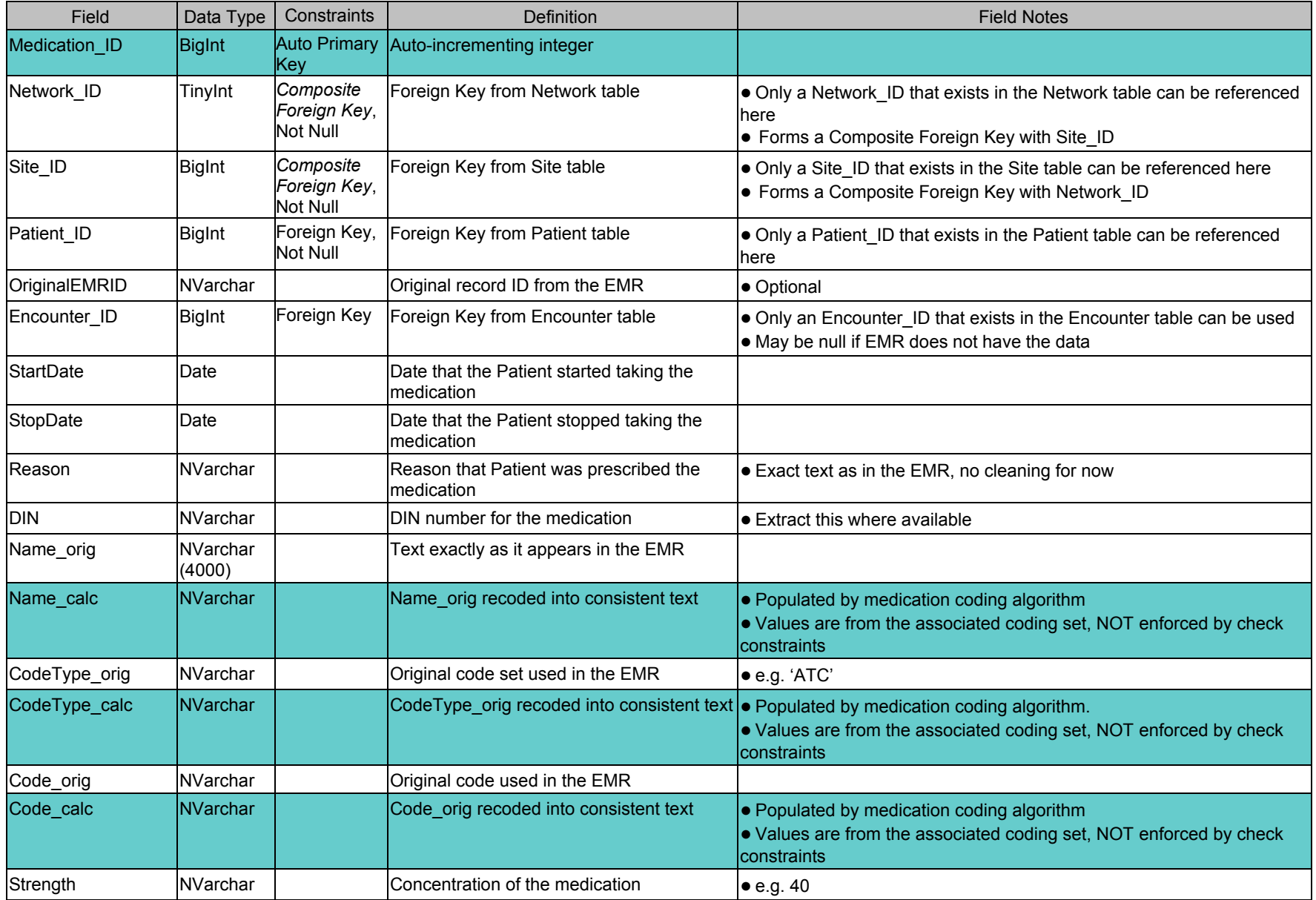

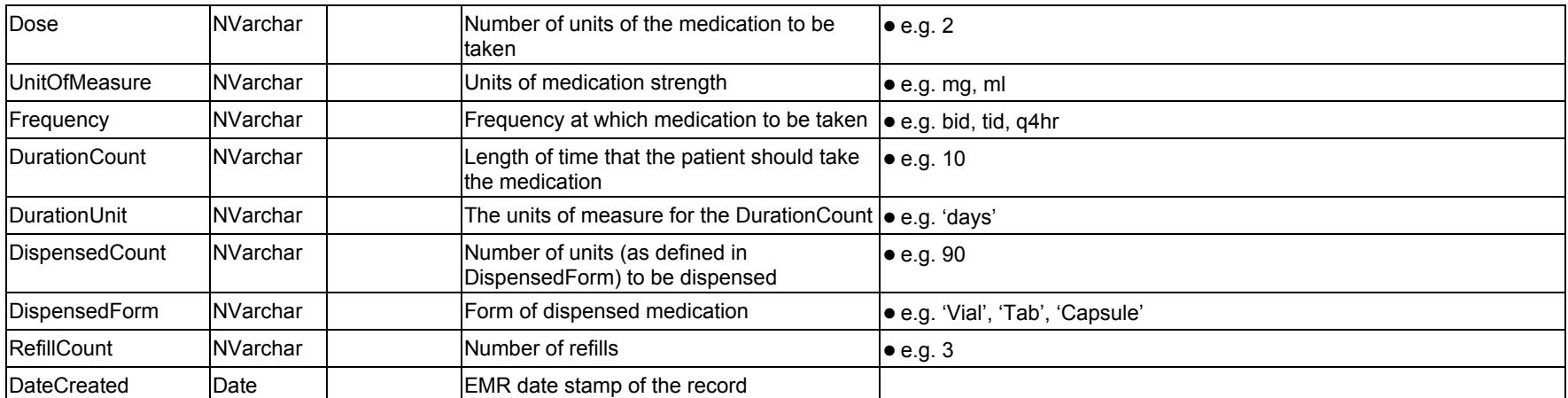

# <span id="page-27-0"></span>**Table:** PatientDemographic

### **Table Notes:**

● Changeable characteristics/demographics of the patients are stored here.

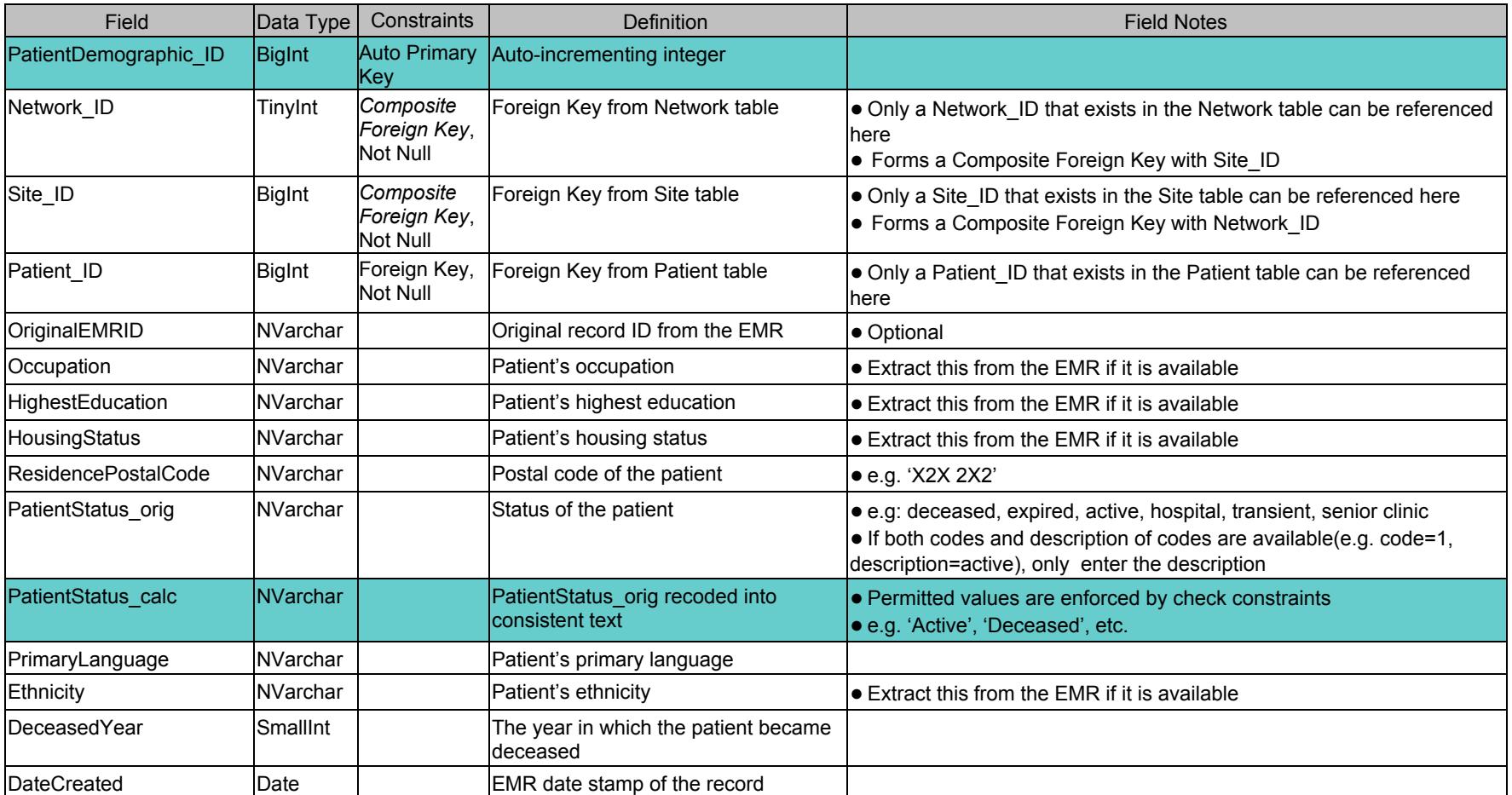

## <span id="page-28-0"></span>**Table:** Referral

### **Table Notes:**

● All referrals made for the patient.

● Include only referrals made by this provider/practice. Exclude referrals made by specialists to another provider.

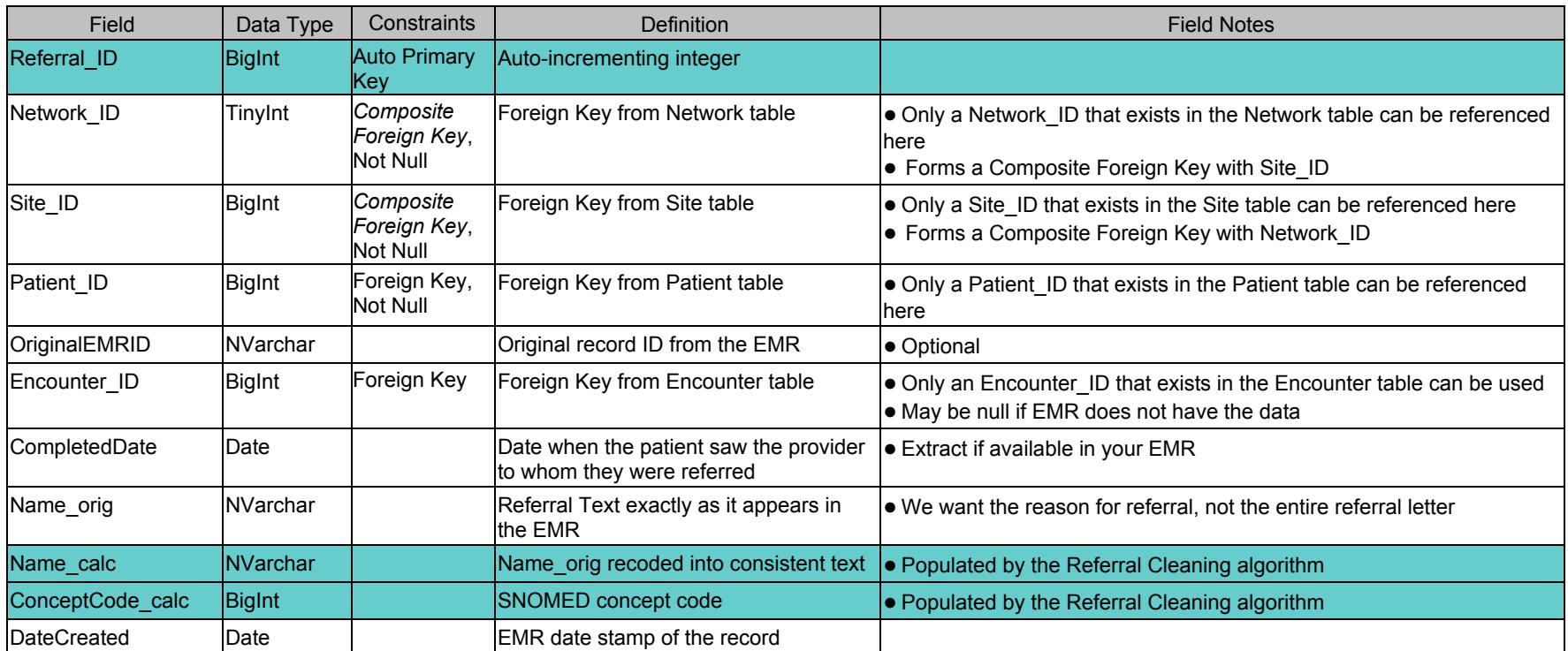

## <span id="page-29-0"></span>**Table:** RiskFactor

### **Table Notes:**

● Risk factors recorded for the patient.

● Extract only the designated risk factors (see the MasterLookup RiskFactor list).

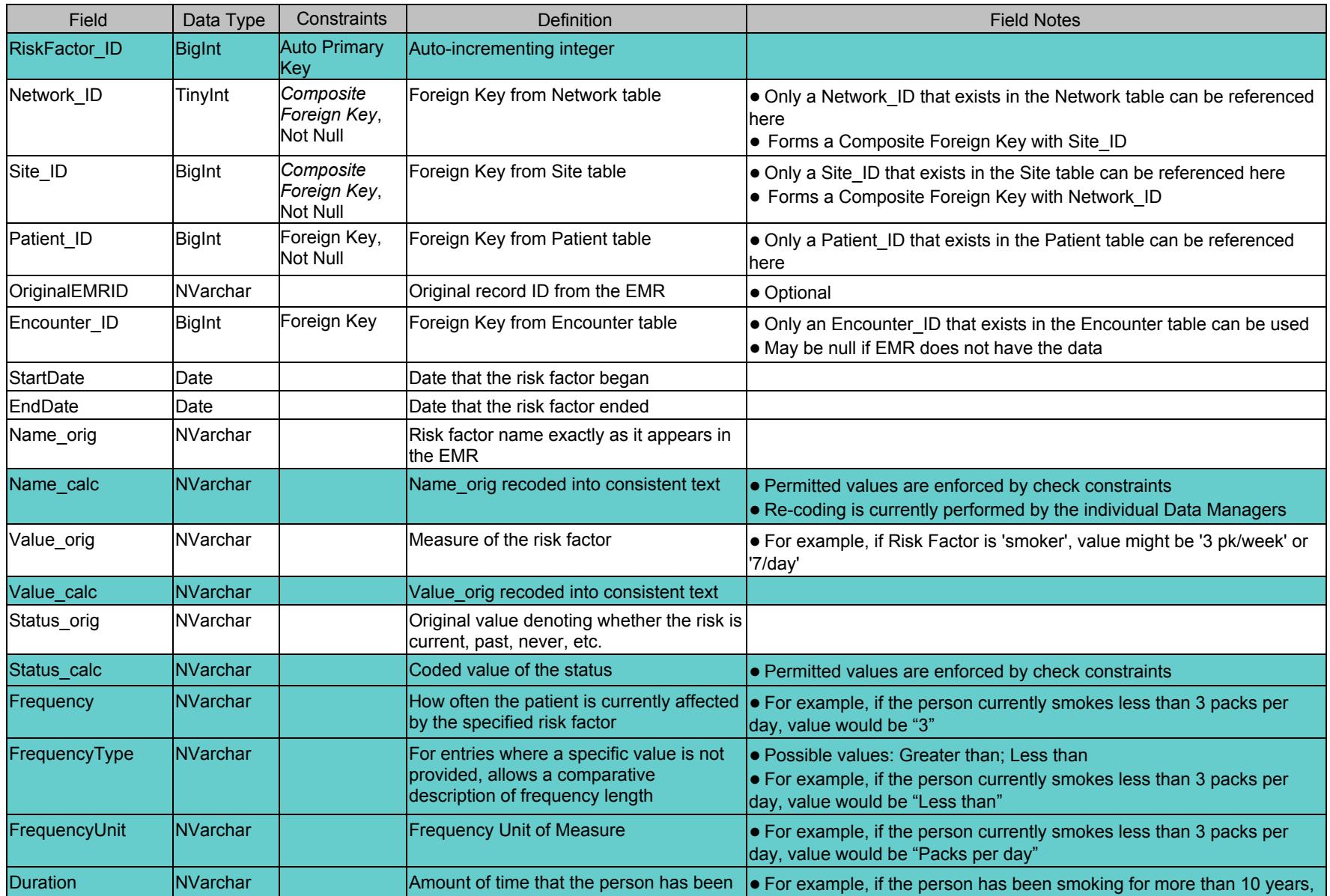

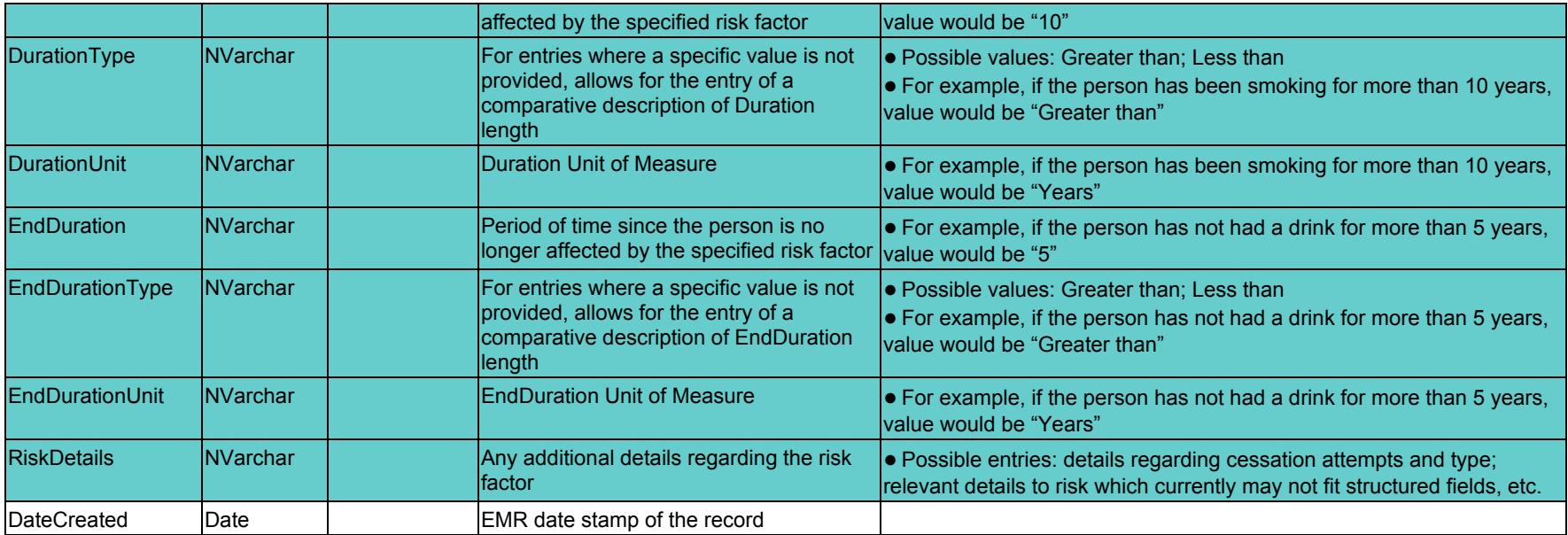

## <span id="page-31-0"></span>**Table:** Vaccine

#### **Table Notes:**

● All vaccinations given to the patient.

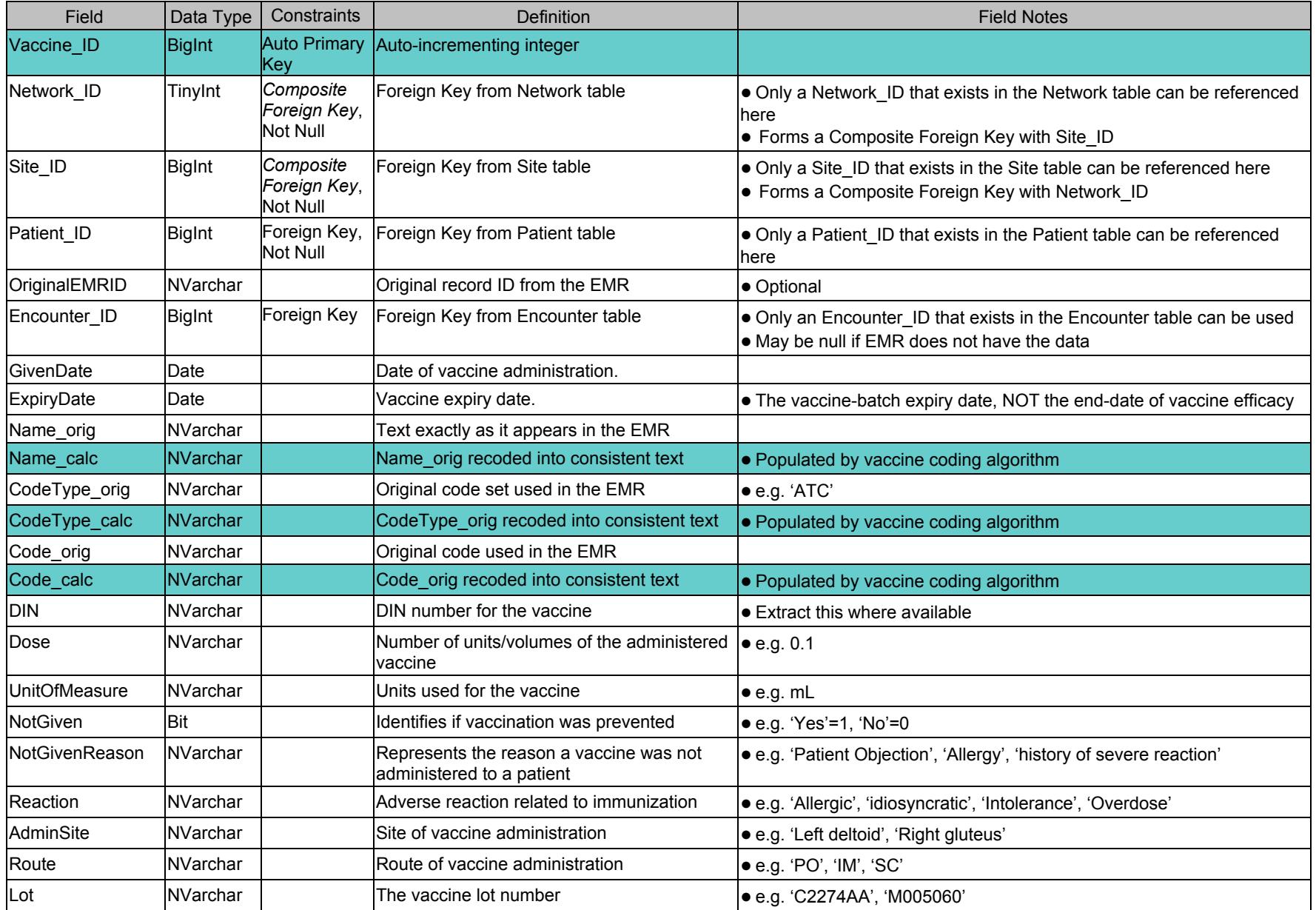

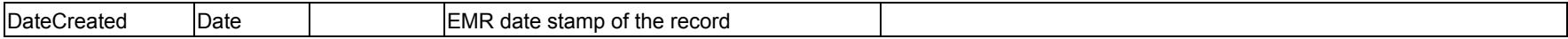

## <span id="page-33-0"></span>**Table:** DiseaseCase

### **Table Notes:**

● Patients in the Patient table who have one or more of the Index Diseases.

● Populated by the case detection algorithm.

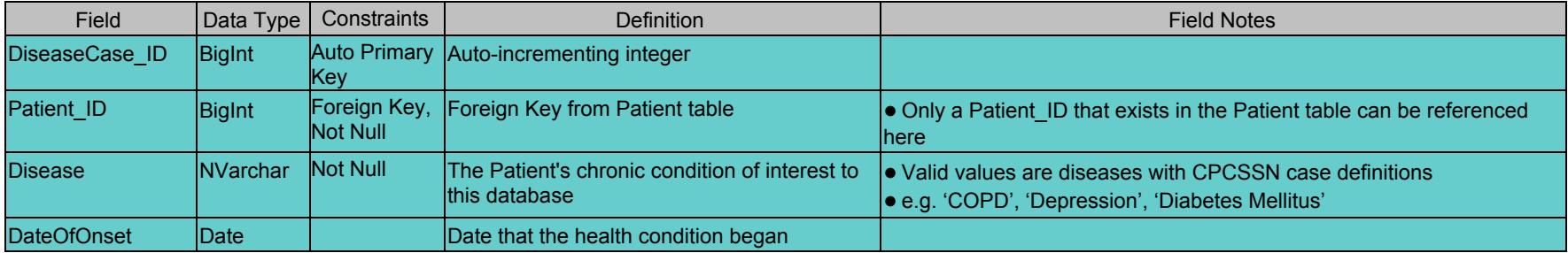

## <span id="page-34-0"></span>**Table:** DiseaseCaseIndicator

### **Table Notes:**

● Collects all of the reasons that a patient has been identified as having an index disease.

● Populated by the case detection algorithm.

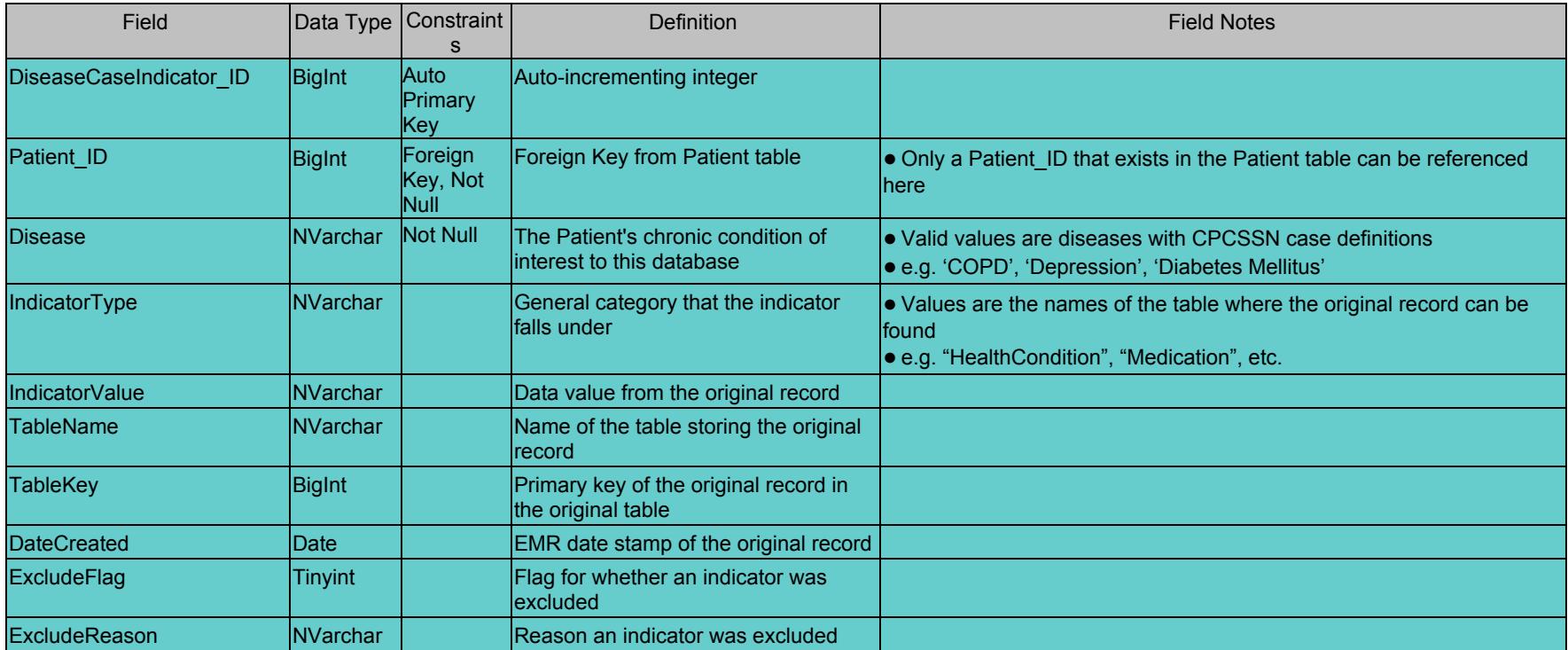